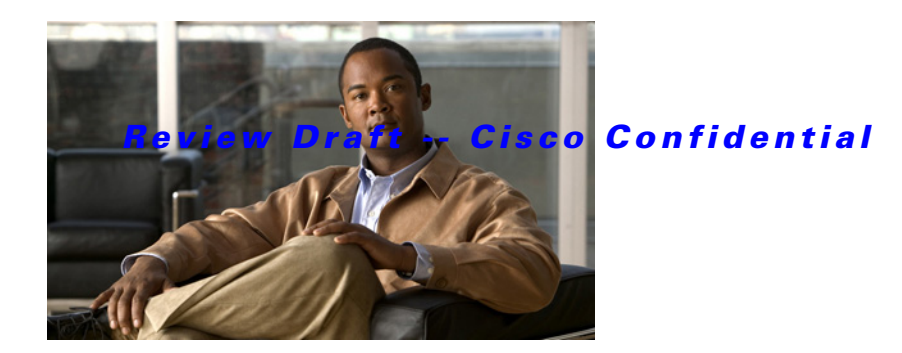

## **T Commands**

This chapter describes the Cisco NX-OS Routing Information Protocol (RIP) commands that begin with T.

## *Review Draft -- Cisco Confidential*

## **timers basic**

To adjust the Routing Information Protocol (RIP) network timers, use the **timers basic** command. To restore the default timers, use the **no** form of this command.

**timers basic** *update invalid holddown flush*

**no timers basic**

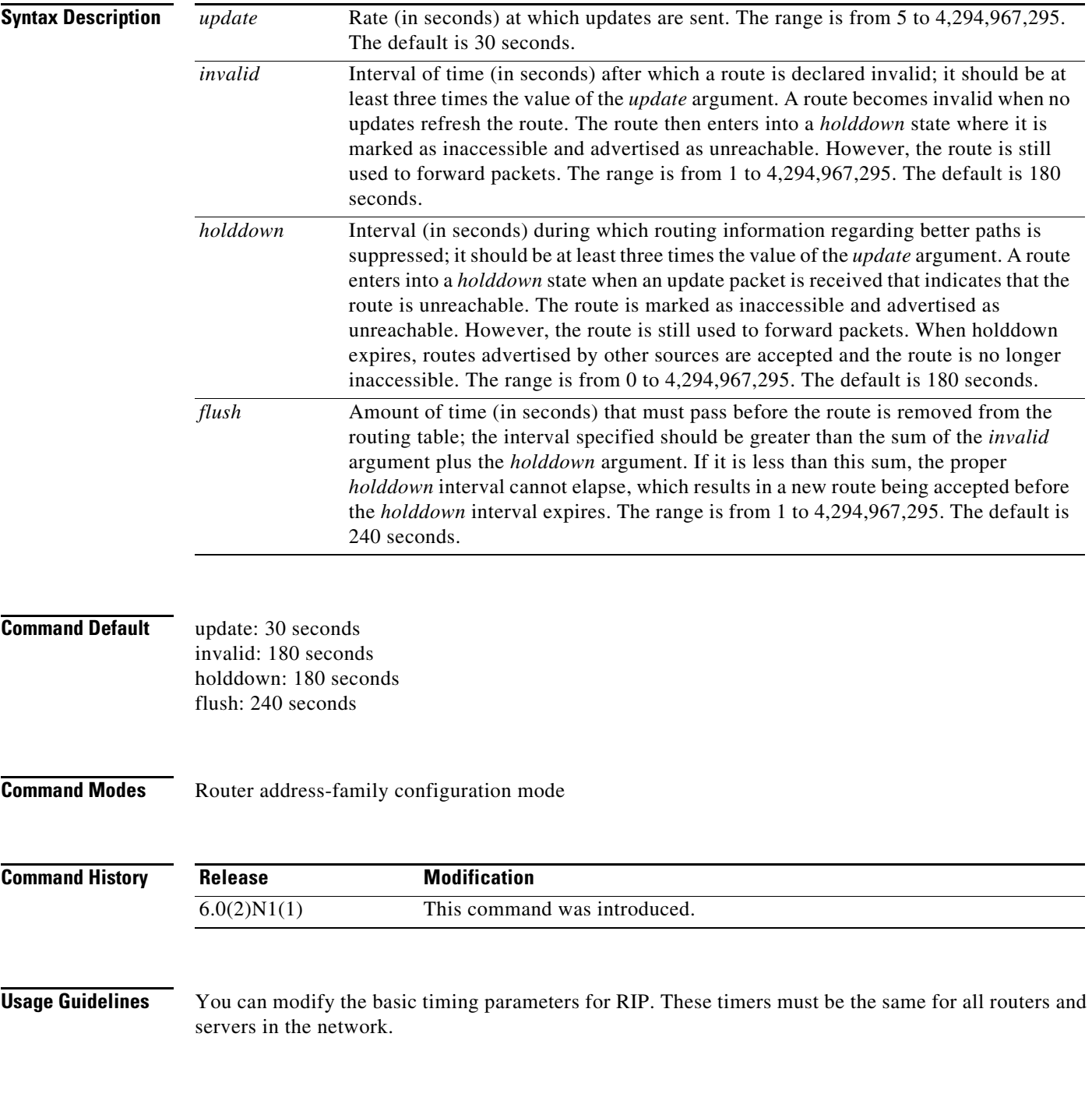

٦

 $\mathbf I$ 

## *Review Draft -- Cisco Confidential*

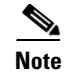

**Note** You can view the current and default timer values by using the **show ip protocols** command.

**Examples** This example shows how to set updates to broadcast every 5 seconds. If Cisco Nexus 6000 does not hear from a router in 15 seconds (the invalid time), it declares the route as unusable. Cisco Nexus 6000 suppresses further information for an additional 15 seconds (the holddown time). At the end of the suppression period, Cisco Nexus 6000 flushes the route from the routing table.

```
switch(config)# router rip Enterprise
switch(config-router)# address-family ipv4 unicast
switch(config-router-af)# timers basic 5 15 15 30 
switch(config-router-af)#
```
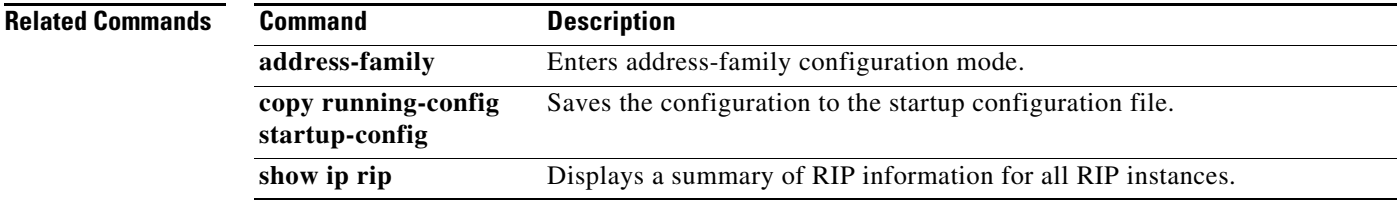

*Review Draft -- Cisco Confidential*